## Notability klavye kısayolları

## Genel

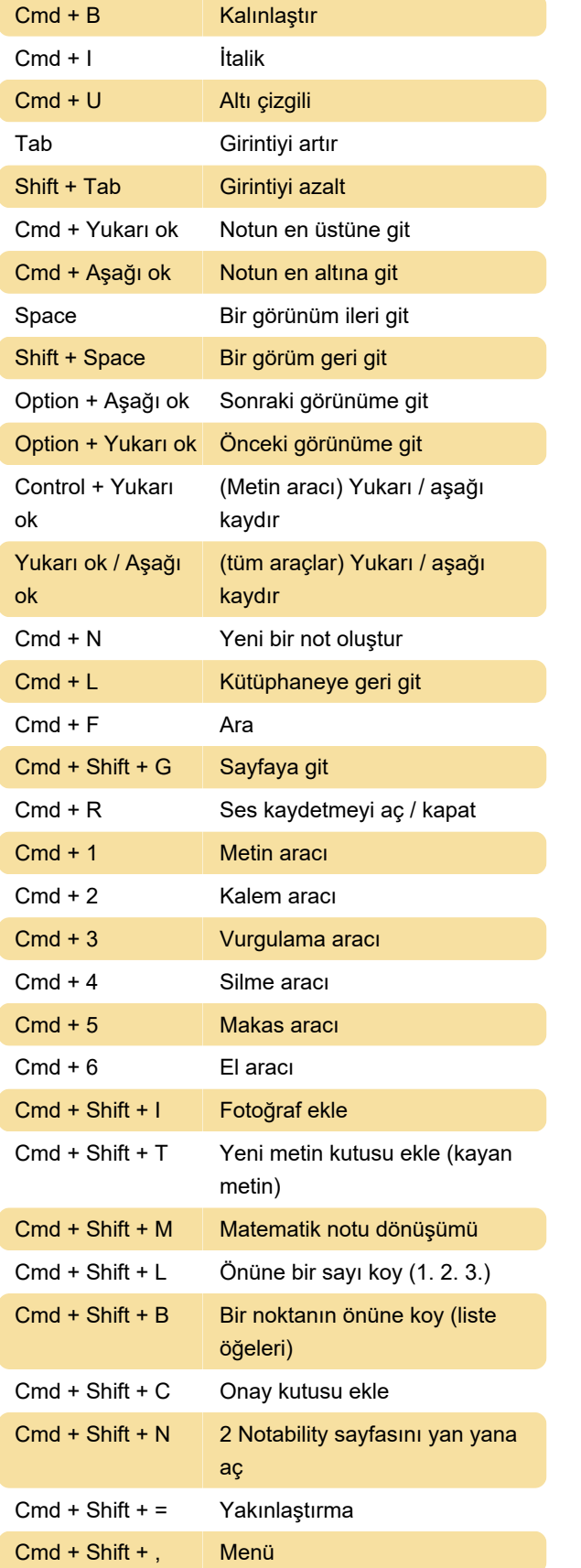

Son değişiklik: 24.10.2023 12:43:33

Daha fazla bilgi için: [defkey.com/tr/notability-klavye](https://defkey.com/tr/notability-klavye-kisayollari)[kisayollari](https://defkey.com/tr/notability-klavye-kisayollari)

[Bu PDF'yi özelleştir...](https://defkey.com/tr/notability-klavye-kisayollari?pdfOptions=true)